## **Scribe - Evolution #6328**

## **Connaitre la version de Scribe**

09/10/2013 18:22 - Bruno Debeve

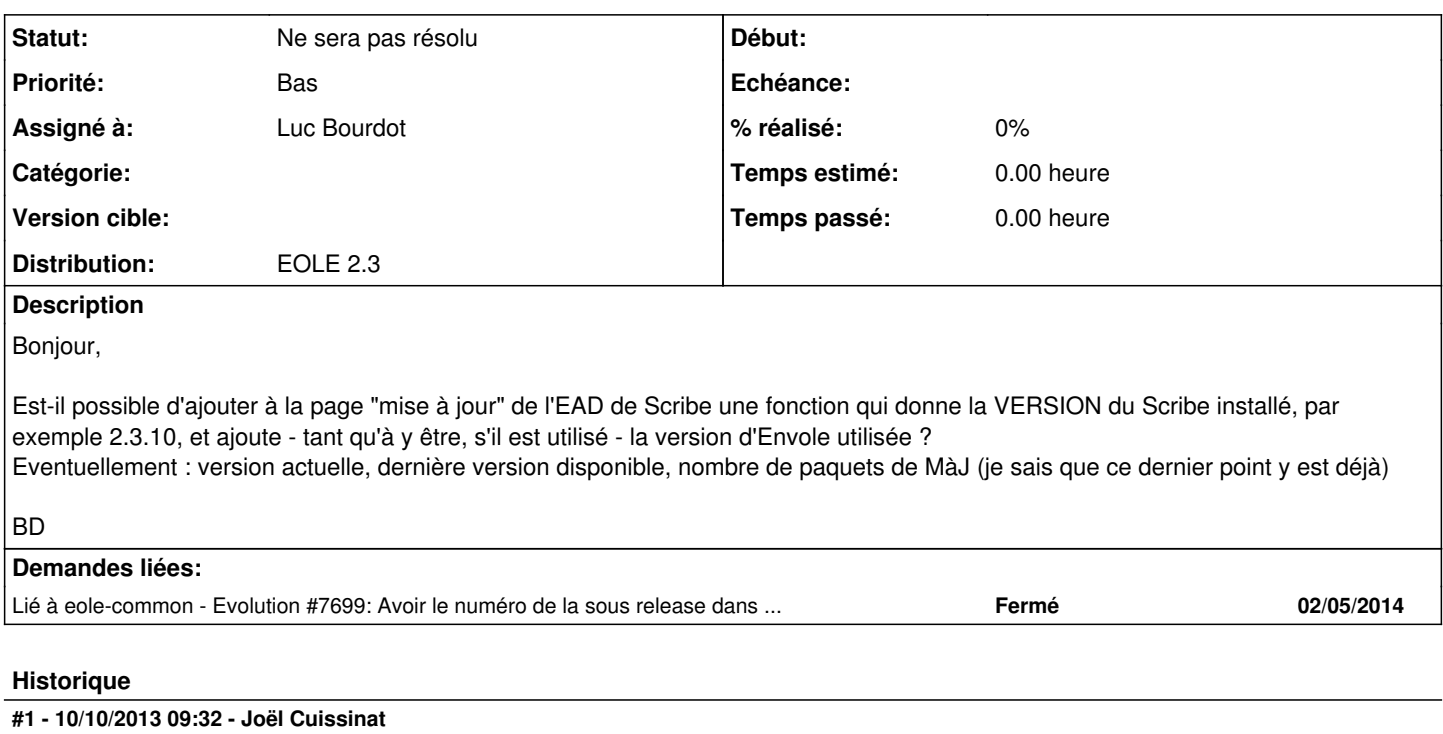

*- Assigné à mis à Luc Bourdot*

## **#2 - 10/10/2013 09:36 - Gérald Schwartzmann**

Bruno Debeve a écrit :

Bonjour,

Est-il possible d'ajouter à la page "mise à jour" de l'EAD de Scribe une fonction qui donne la VERSION du Scribe installé, par exemple 2.3.10, et ajoute - tant qu'à y être, s'il est utilisé - la version d'Envole utilisée ?

Eventuellement : version actuelle, dernière version disponible, nombre de paquets de MàJ (je sais que ce dernier point y est déjà)

BD

À savoir qu'il existe une demande pour Envole à l'adresse suivante : <http://dev-eole.ac-dijon.fr/issues/6199>

## **#3 - 25/03/2014 17:08 - Joël Cuissinat**

*- Statut changé de Nouveau à Ne sera pas résolu*

*- Distribution changé de Toutes à EOLE 2.3*

Ne sera pas fait sur la version EOLE 2.3